# Ruminant Farm Systems **Model**

#### Animal Module (Dairy feed ration)

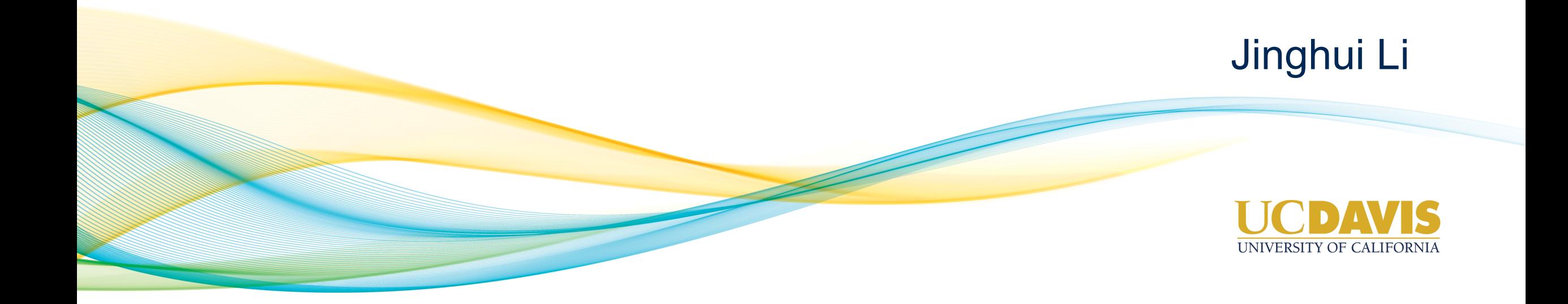

### Two directions of the model

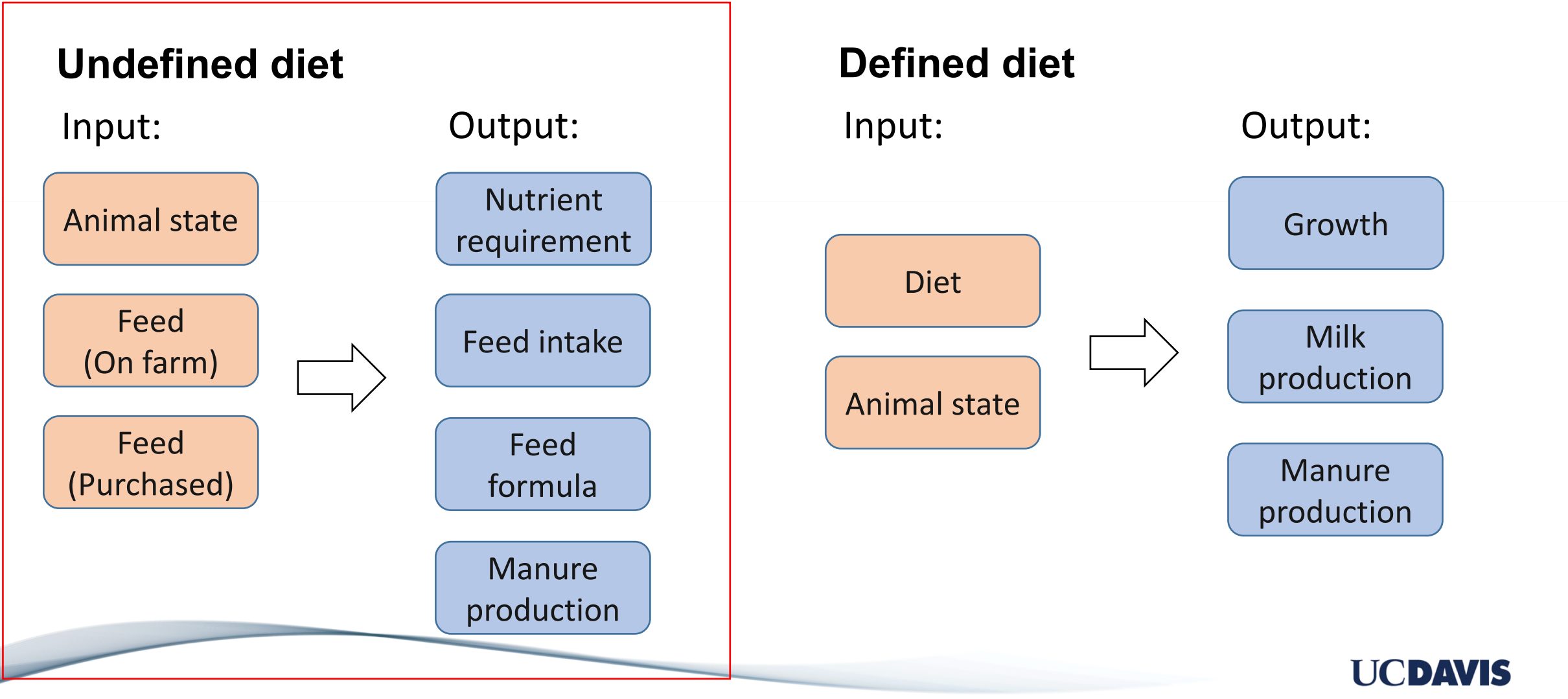

### Materials and Methods

- The new NRC is the foundation of the ration formulation module
- Minimum feed cost is the objective
- Linear programming (LP) is used in current simulations (lpSolve package in R)
- An attempt on non-linear programming (NLP) is made (nloptr package in R)

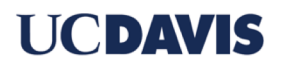

### Nutrient supply & requirement

#### **Supply (Feed)**

- Feed table from NRC (peNDF from CNCPS feed library)
- Digestibility calculation

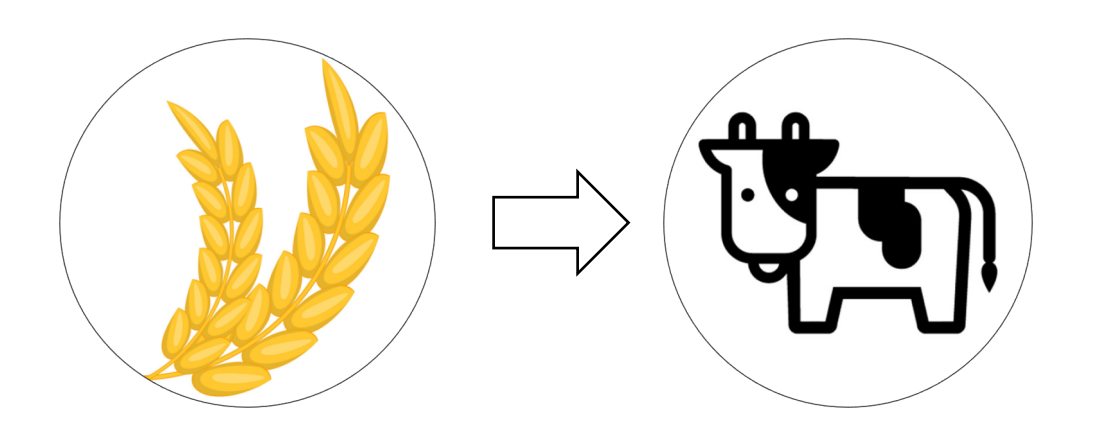

#### **Requirement (Animal)**

- Energy (New NRC)
- Protein (New NRC)
- peNDF (CNCPS)
- Forage NDF (NRC 2001)
- Ca (NRC 2001)
- P (NRC 2001)
- Other constraints (fat, forage, DMI)

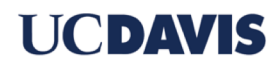

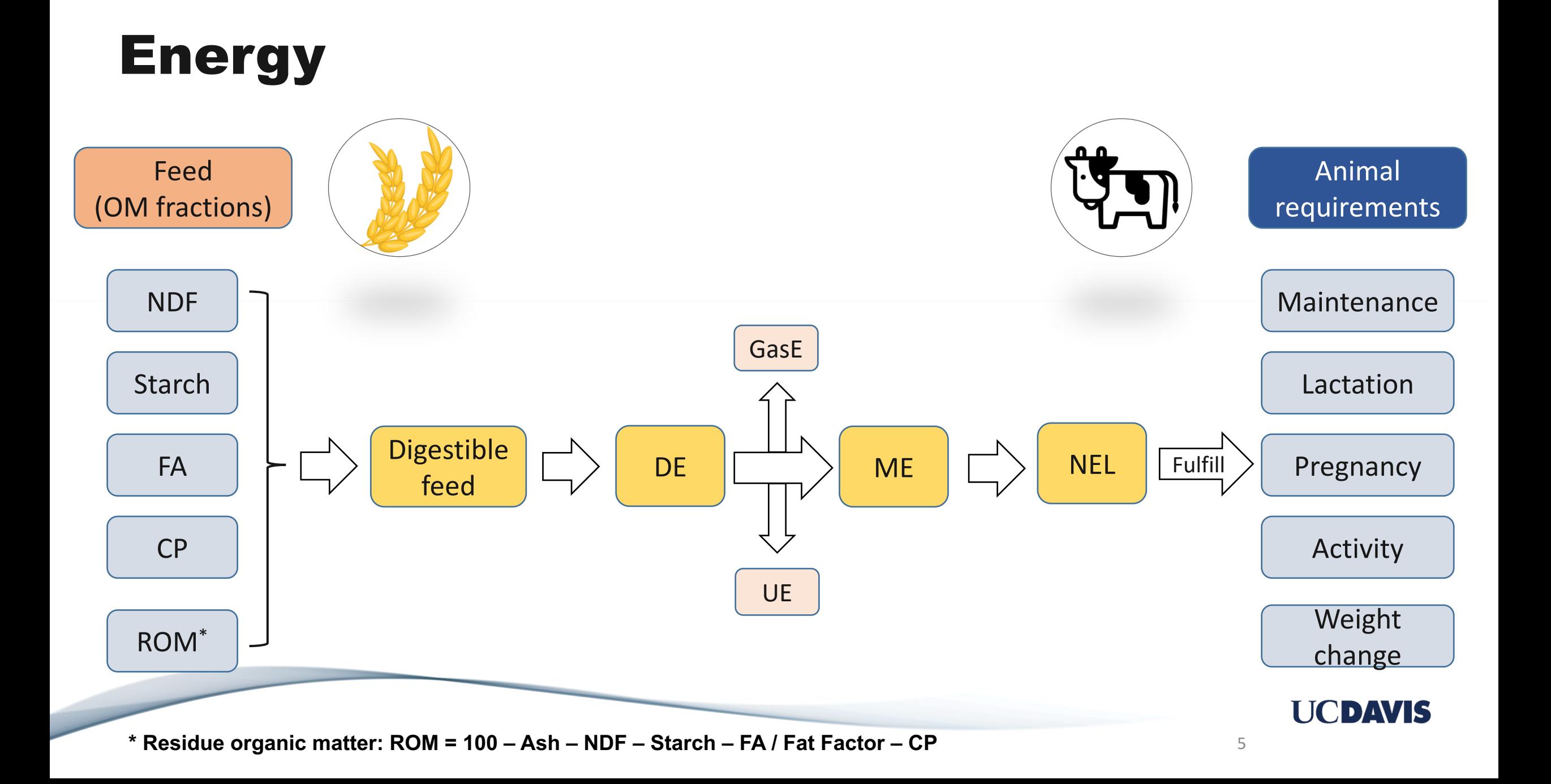

### Protein

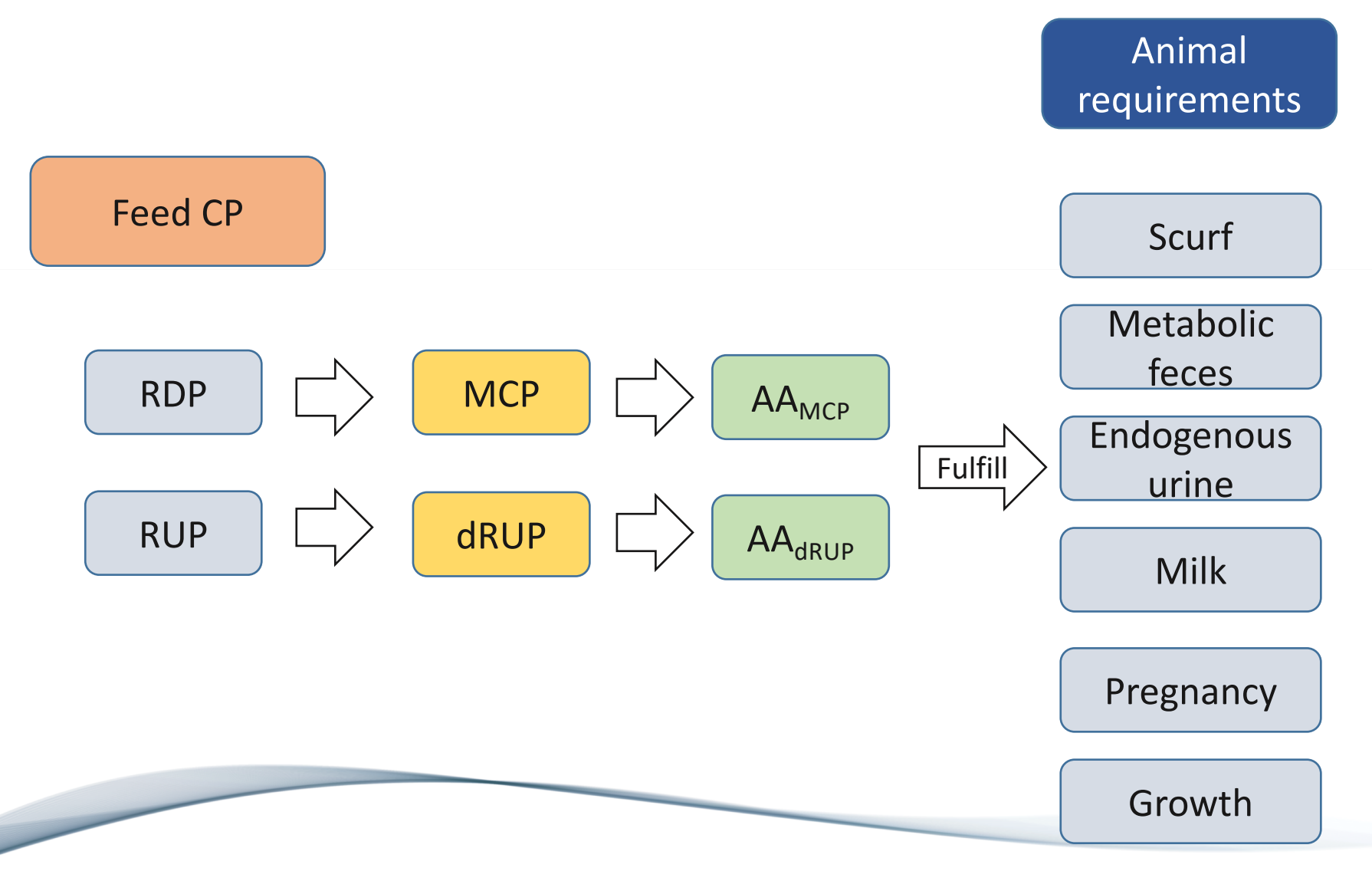

- Amino acids (AA) requirements are used instead of protein requirement
- 9 essential AA requirements are specified: His, Ile, Leu, Lys, Met, Phe, Thr, Trp and Val, with each having 6 components
- The AA profiles of MCP, RUP and the 6 components are also specified by NRC

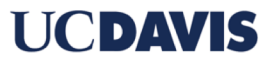

### The challenge when applying LP

The nutrients of feeds (input) are affected by DMI and dietary information (output)

**e.g.: dNDFi = dNDF\_basei - 0.43 ∙ (Starch\_Diet / 100 - 0.26) - 3.0 ∙ (DMI / BW - 0.035) dStarch**<sub>i</sub> = dStarch\_base<sub>i</sub> - 1.0  $\cdot$  (DMI / BW) - 0.035)

Strategy:

- Replace dietary information with feed information (Starch\_Diet  $\rightarrow$  Starch\_DM<sub>i</sub>)
- Iterate for DMI

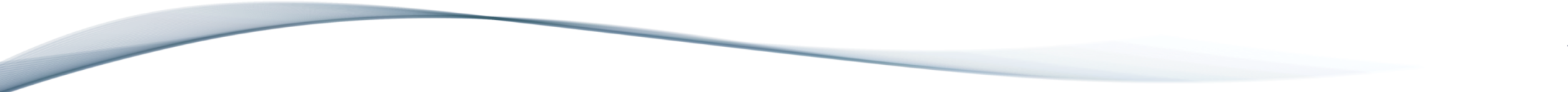

I KODZAVIE

#### Iteration

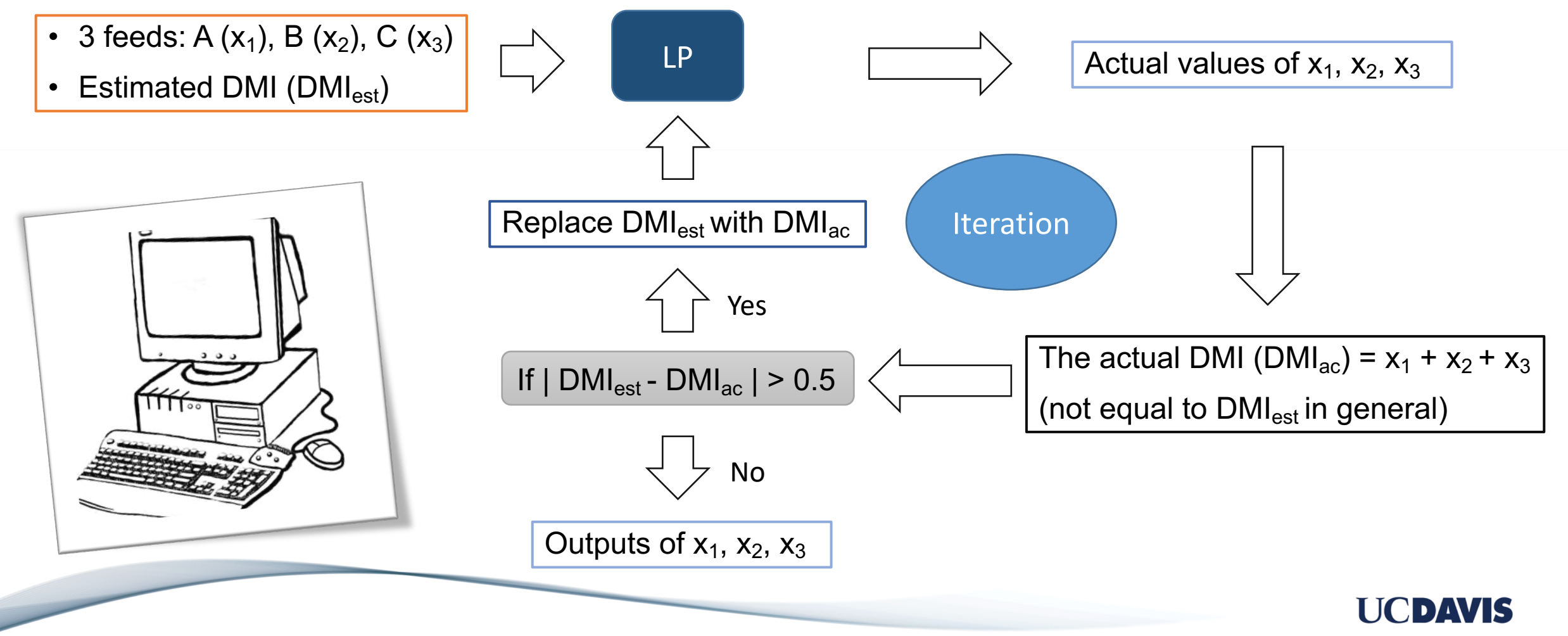

#### LP flowchart

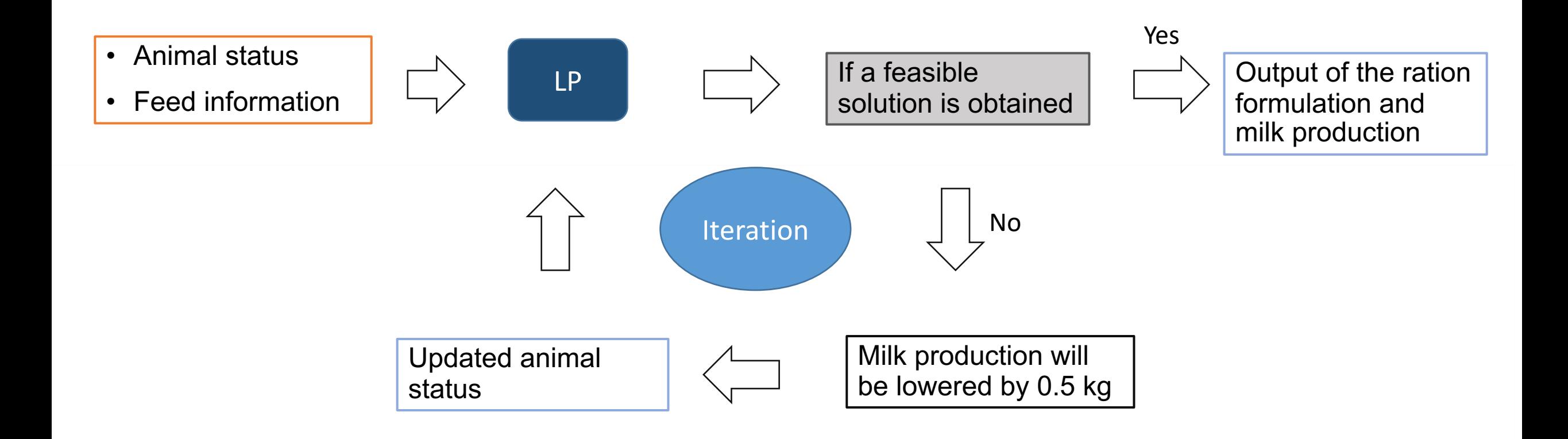

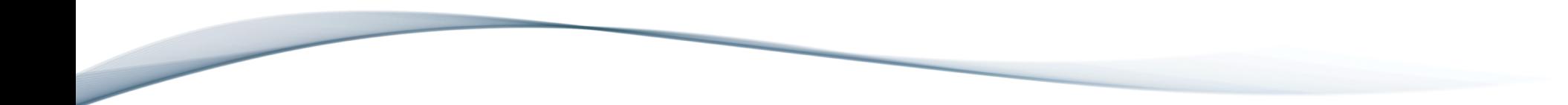

**UCDAVIS** 

9

#### LP simulation

- Body weight  $= 600$  kg
- Days in milk  $= 100$
- Milk production = 35 kg
- Milk protein  $= 3.2\%$
- Milk fat  $= 3.5\%$
- Milk lactose =  $4.85\%$

#### **Animal information:** Feed compositions (% of DM) and prices (\$/kg of DM)

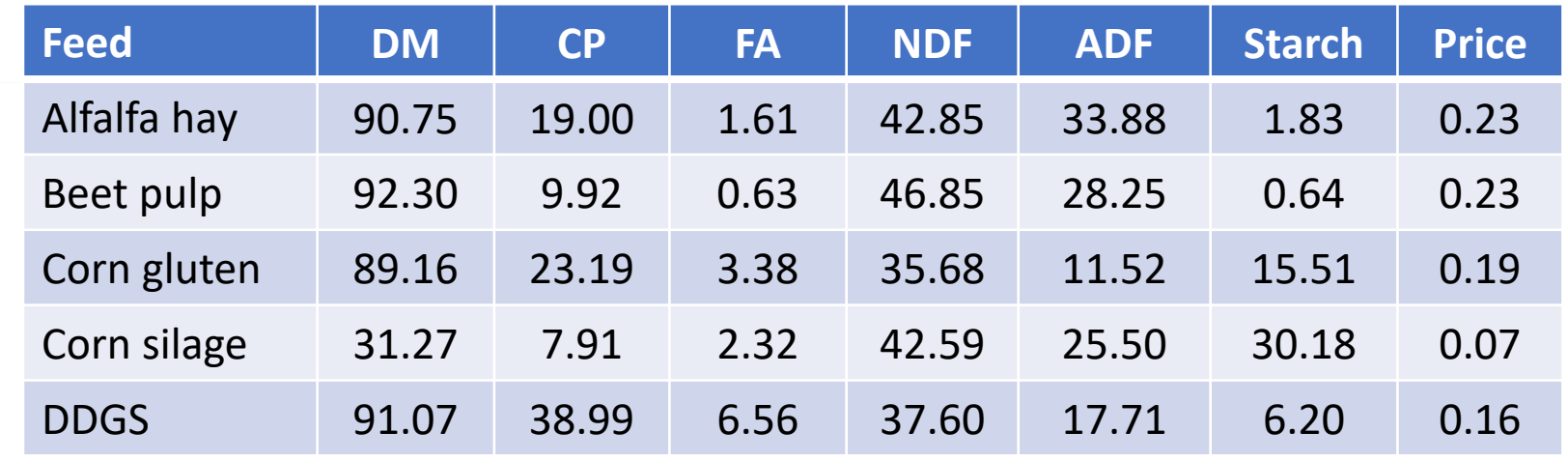

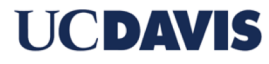

#### LP simulation

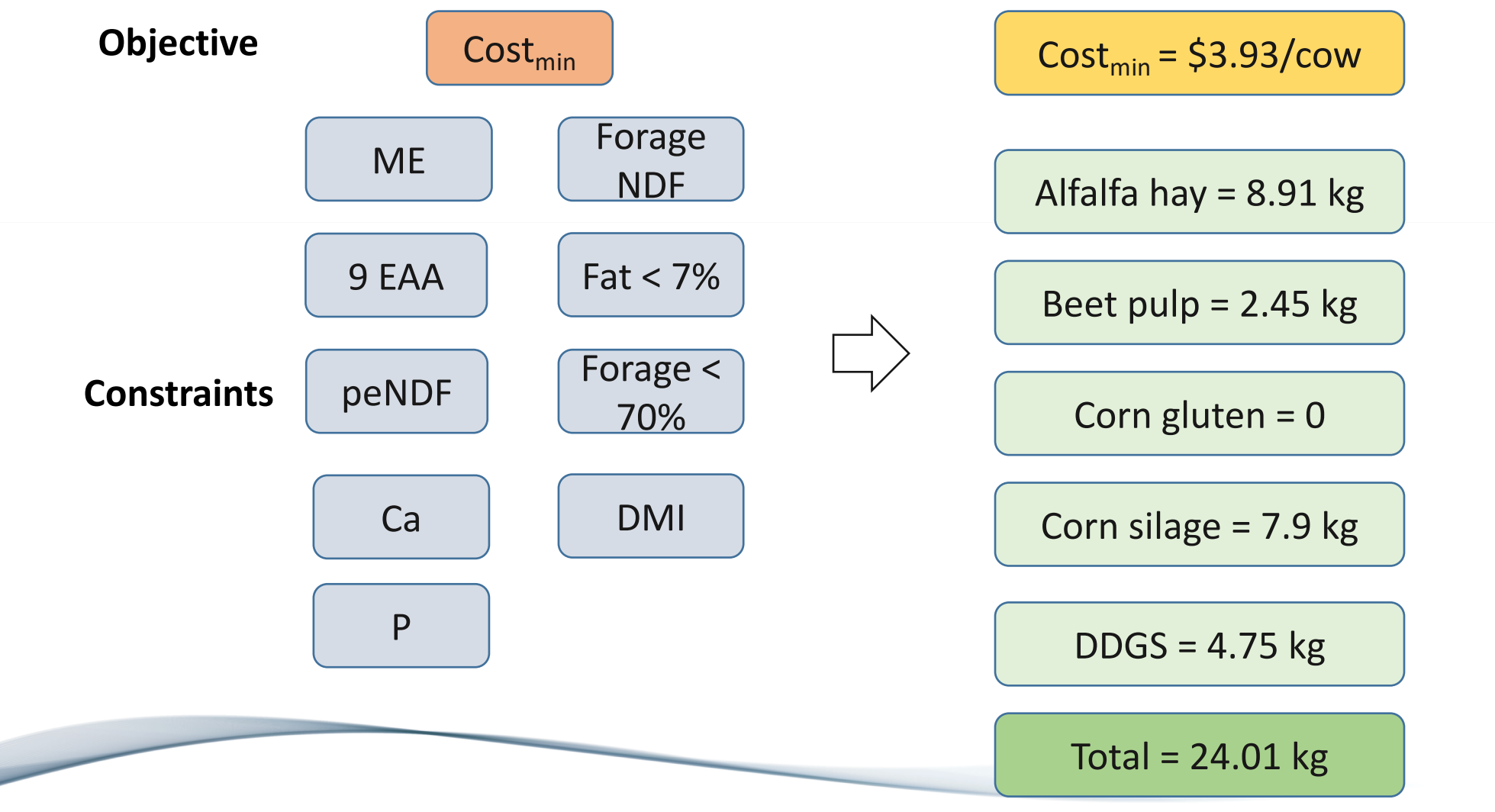

**UCDAVIS** 

#### Ration evaluation

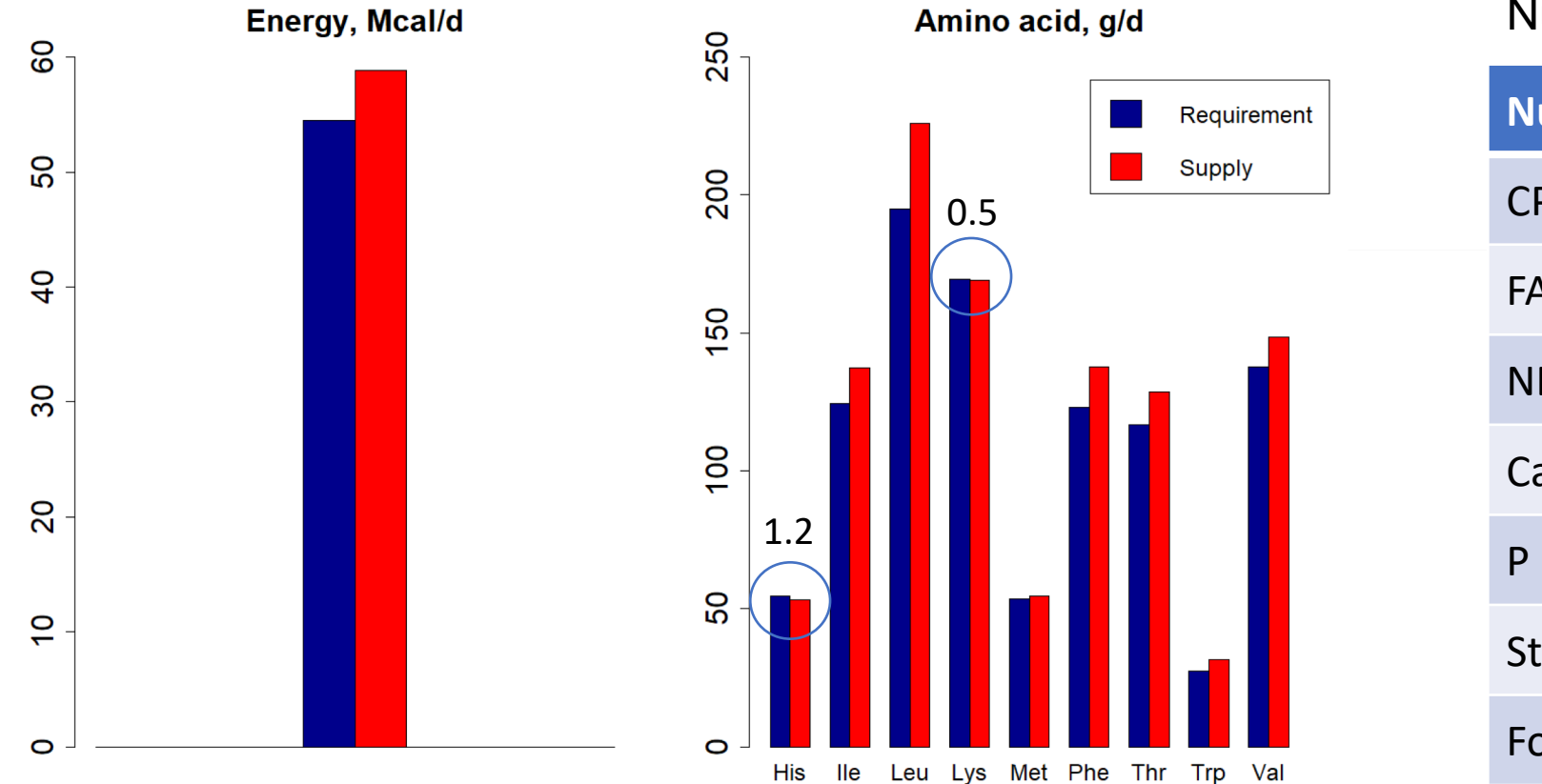

#### Nutrient compositions of the diet

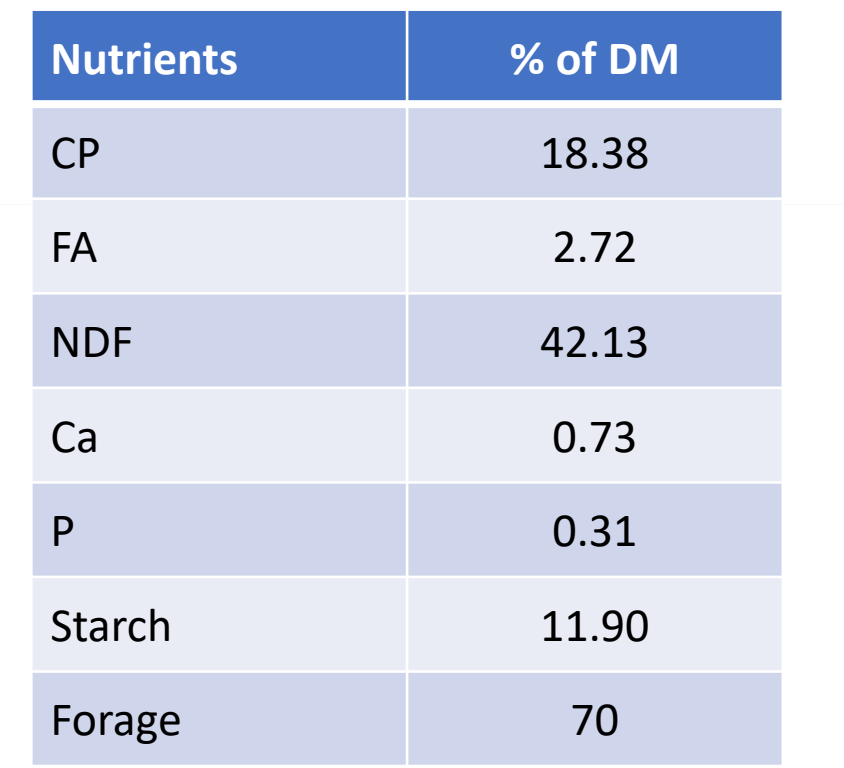

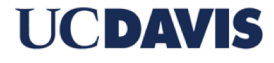

### Challenge 2 when applying LP

The calculation of microbial crude protein (MCP, kg): **MCP = [110.7 + (81.6 ∙ RDP\_Diet)] / (1 + 0.0939/RDNDF + 0.0274/RDS) / 1000 ∙ 6.25,** where RDP\_Diet = Dietary RDP, kg; RDNDF = Rumen degradable NDF, kg; RDS = Rumen degradable starch, kg

**RDNDF = (-31.9 + 0.721 ∙ NDF\_Diet - 0.247 ∙ Starch\_Diet + 6.63 ∙ CP\_Diet - 0.211 ∙ CP\_Diet ^ 2 - 0.387 ∙ ADF\_Diet / NDF\_Diet ∙ 100 + 1.51 ∙ DMI - 0.121 ∙ WetForage\_Diet) ∙ NDF\_Intake / 100**

**RDS = (70.6 - 1.45 ∙ DMI + 0.424 ∙ ForNDF\_Diet + 1.39 ∙ Starch\_Diet - 0.0219 ∙ Starch\_Diet ^ 2 - 0.154 ∙ WetForage\_Diet) ∙ Starch\_intake / 100**

Strategy:

**MCP ≈ [110.7 + (81.6 ∙ RDP\_Diet)] / 1000 ∙ 6.25**

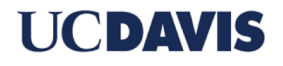

#### NRC structure is not compatible with LP

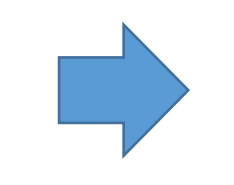

- Replace dietary information with feed information
- Iterate for DMI
- Take an approximation of **MCP**

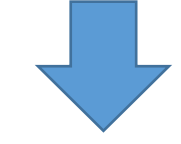

A different tool: Non-linear programming

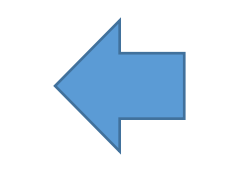

A small deficiency of some nutrient requirements

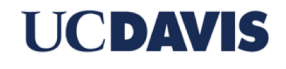

## Non-linear programming (NLP)

- No limitation on linearity
- Dietary information can be directly used
- No need to iterate for DMI
- Non-linear models such as the calculation of MCP can be used without taking approximation

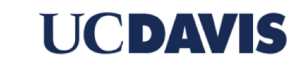

#### NLP simulation

- Same animal information, feeds, objective and constraints
- slsqp function in R: Sequential quadratic programming (SQP)

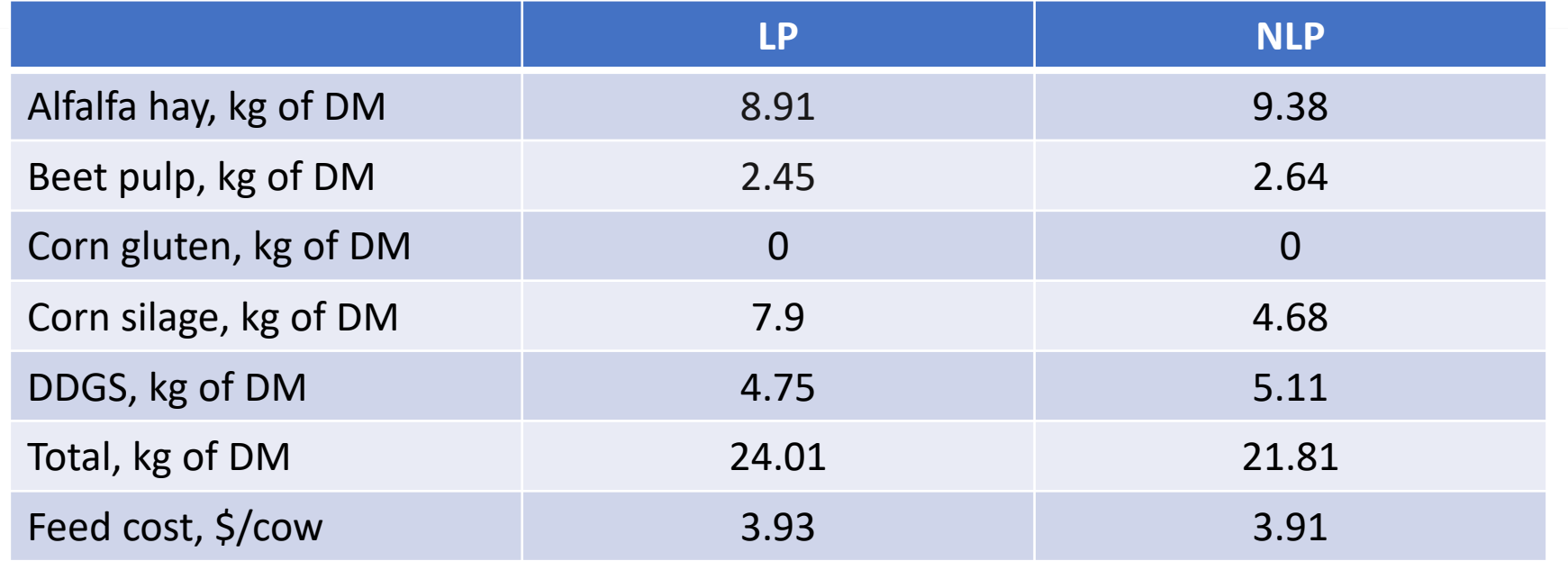

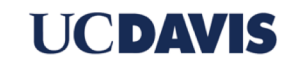

#### Ration evaluation

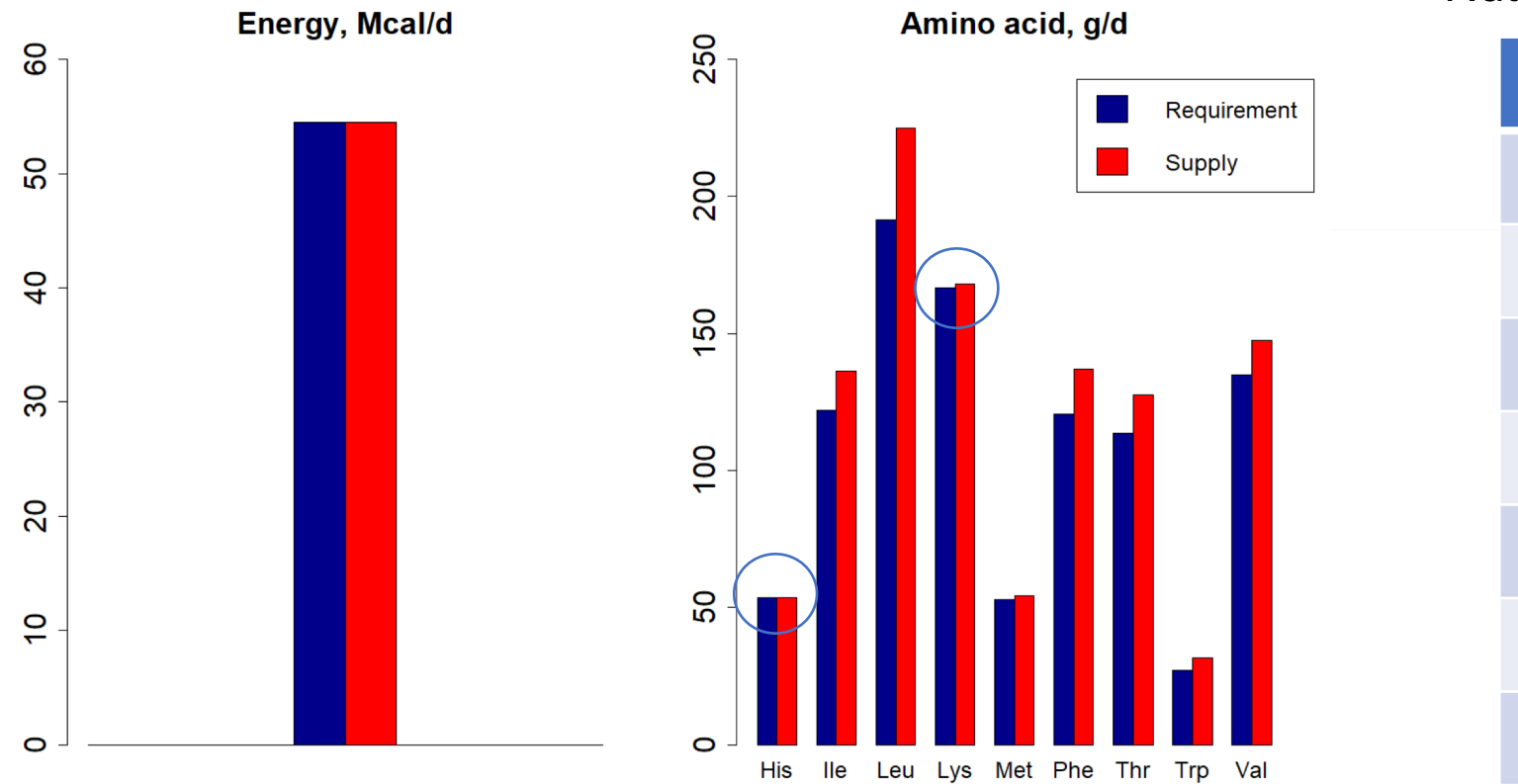

#### Nutrient compositions of the diet (% of DM)

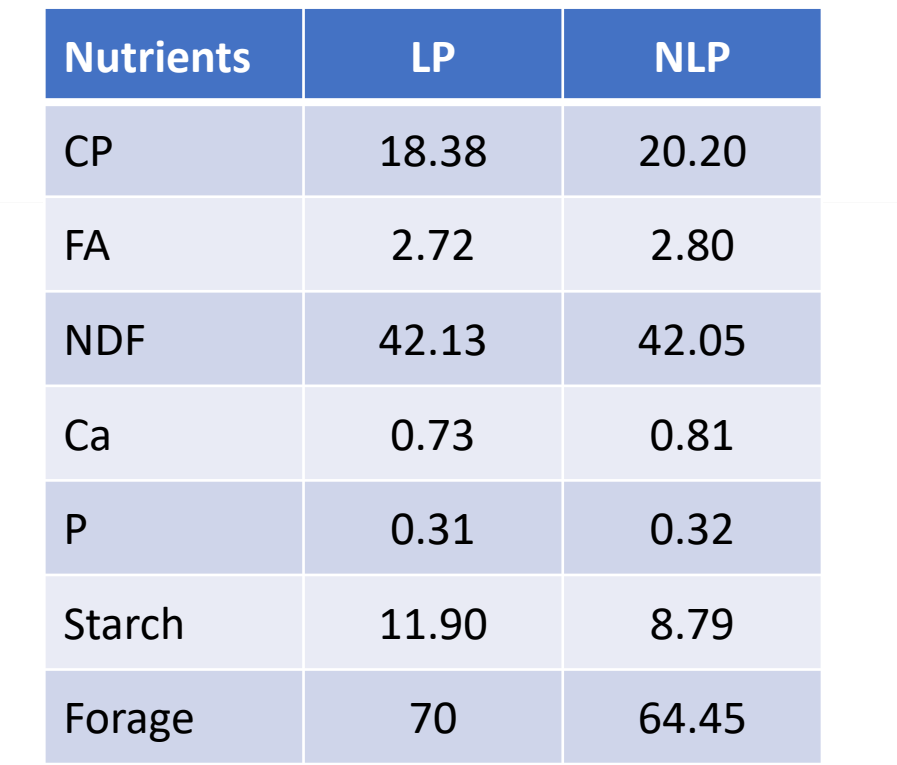

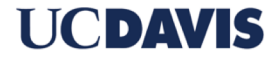

### Comparison between LP and NLP

100 simulations were run, with each simulation using a randomly selected feed library (3 forages out of 6, 5 concentrates out of 14).

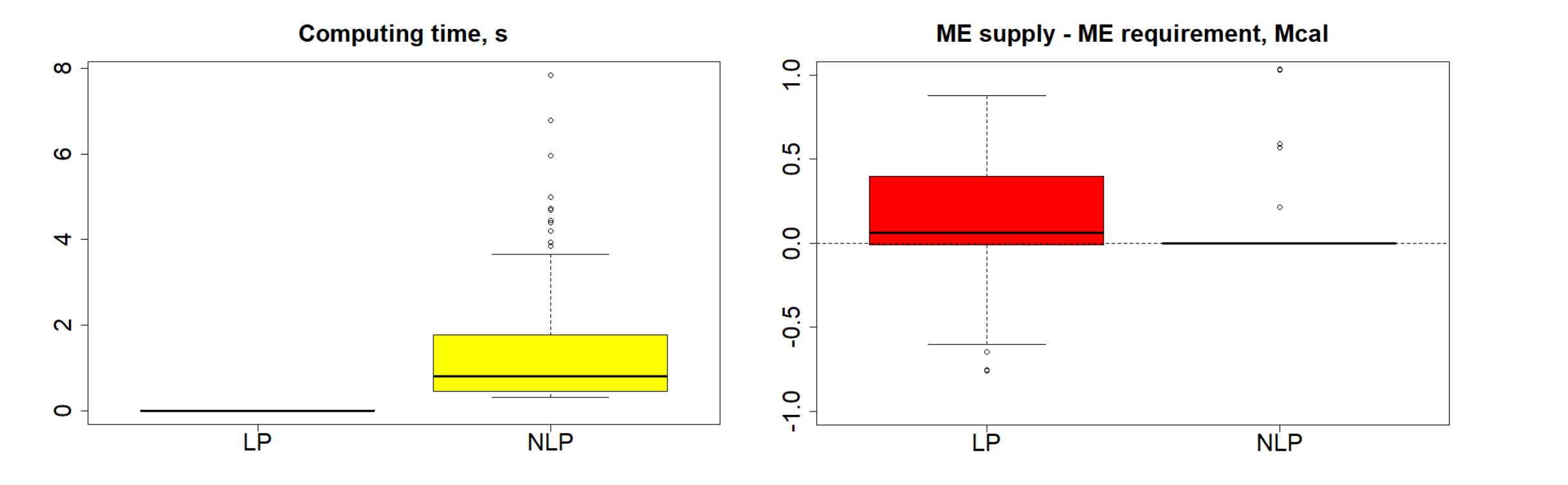

UCDIVIS

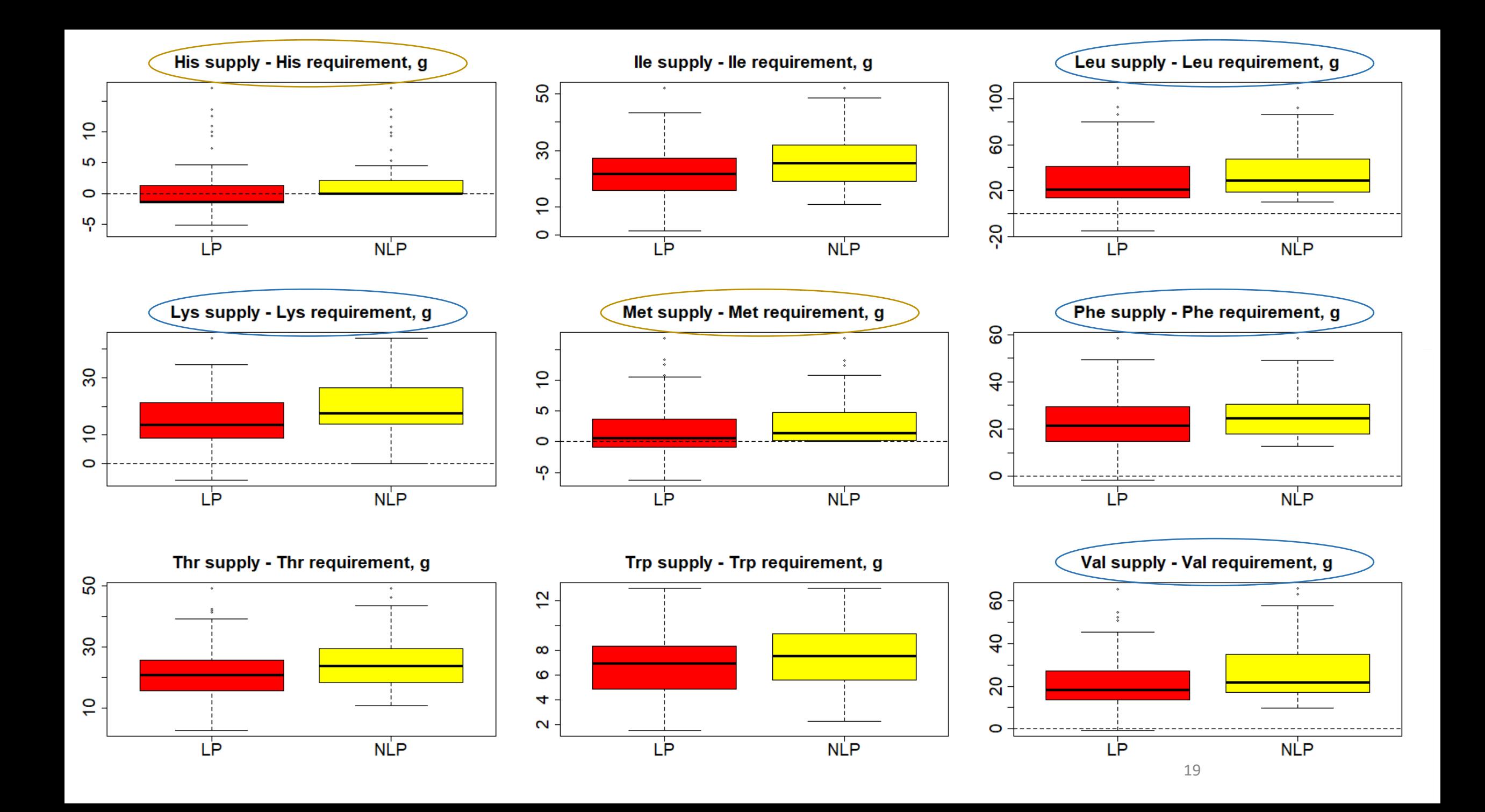

### Next step

- Figure out how NLP works in detail
- Wait for more chapters from NRC (especially growth and body weight change)

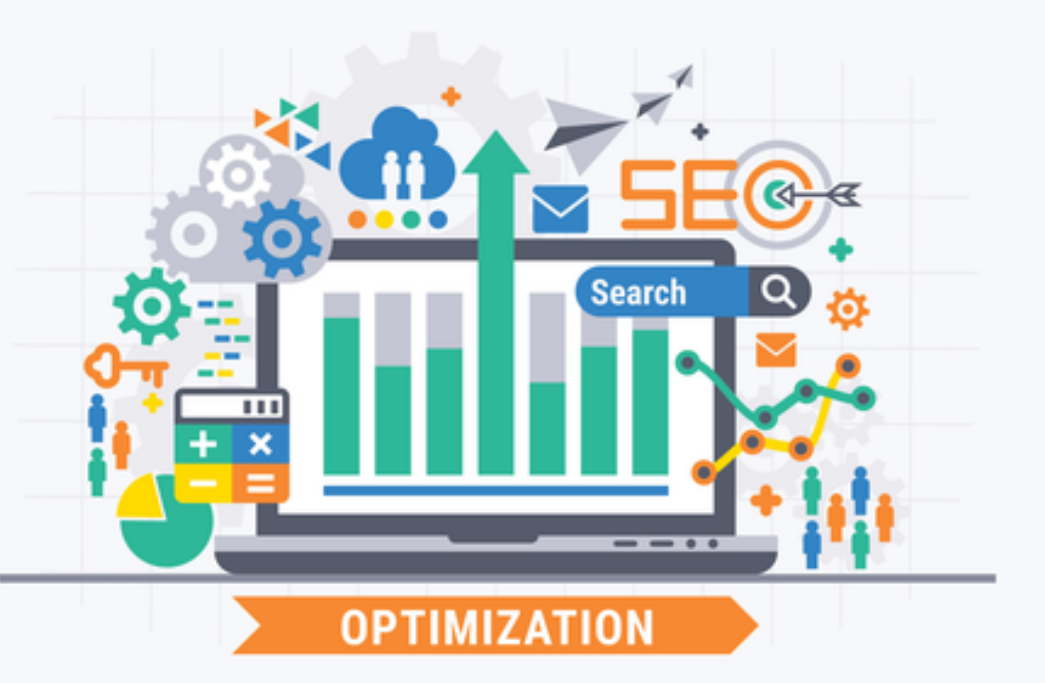

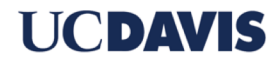

# Thank you!

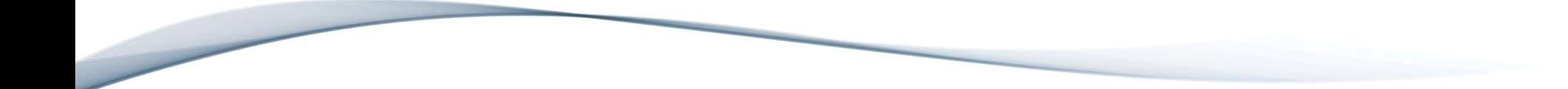

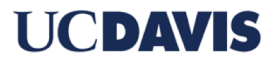